# **GOMSPACE**

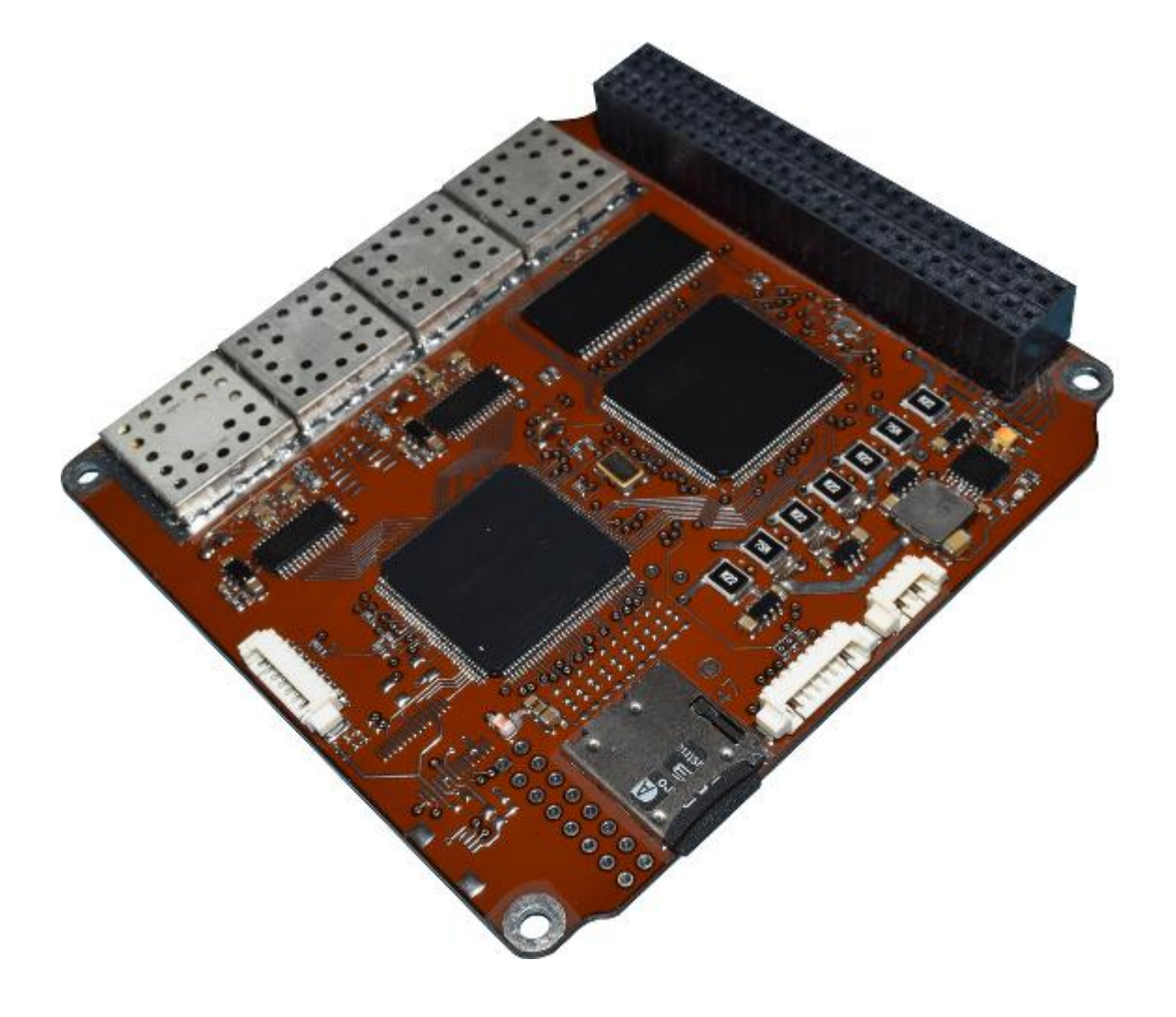

# NanoCom ADS-B

# **Datasheet**

An ADS-B reciever for space applications

GomSpace A/S | Langagervej 6 | DK-9220 Aalborg East | Denmark gomspace.com | sales@gomspace.com | T: +45 71 741 741

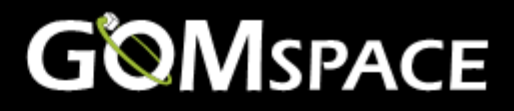

Product name: NanoCom ADS-B

Document No.: 1012041

Revision: 1.1

Author: KLK

Approved by: MJN

Approval date: 10 December 2018

# **Confidentiality Notice**

This document is submitted for a specific purpose as agreed in writing and contains information, which is confidential and proprietary. The recipient agrees by accepting this document, that this material will not be used, transferred, reproduced, modified, copied or disclosed in whole or in part, in any manner or to any third party, except own staff to meet the purpose for which it was submitted without prior written consent.

GomSpace © 2018

 $\sim$ 

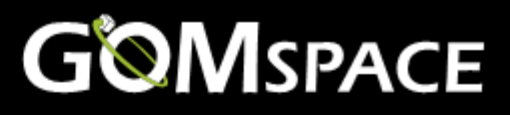

#### **Table of Contents** 1

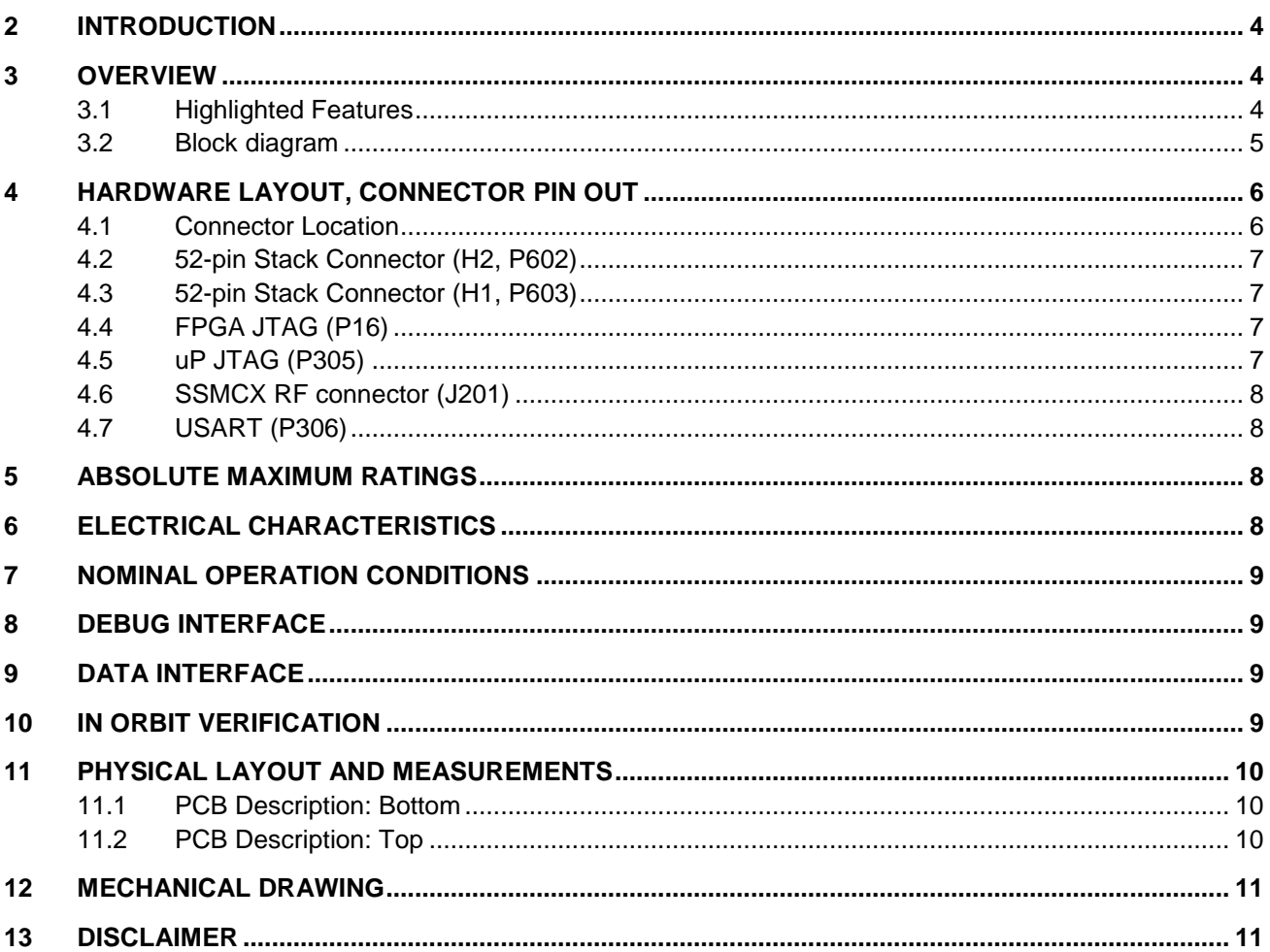

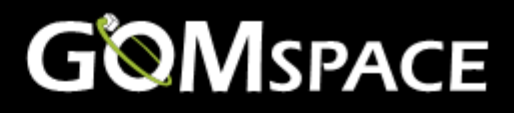

# <span id="page-3-0"></span>**2 Introduction**

The Automatic Dependent Surveillance – Broadcast (ADS-B) is a cooperative surveillance technology in which an aircraft determines its position vi[a satellite navigation](http://en.wikipedia.org/wiki/Satellite_navigation) and periodically broadcasts it, enabling it to be tracked. Usually it is ground stations and other airplanes receive the information, but when flying over large bodies of water, no receiver might be in the vicinity.

# <span id="page-3-1"></span>**3 Overview**

The NanoCom ADS-B with an antenna is fully nano-satellite system to pick up and broadcast airplanes positions no matter where on the globe they are.

The system has been flight tested on GOMX-1, and performed as planned.

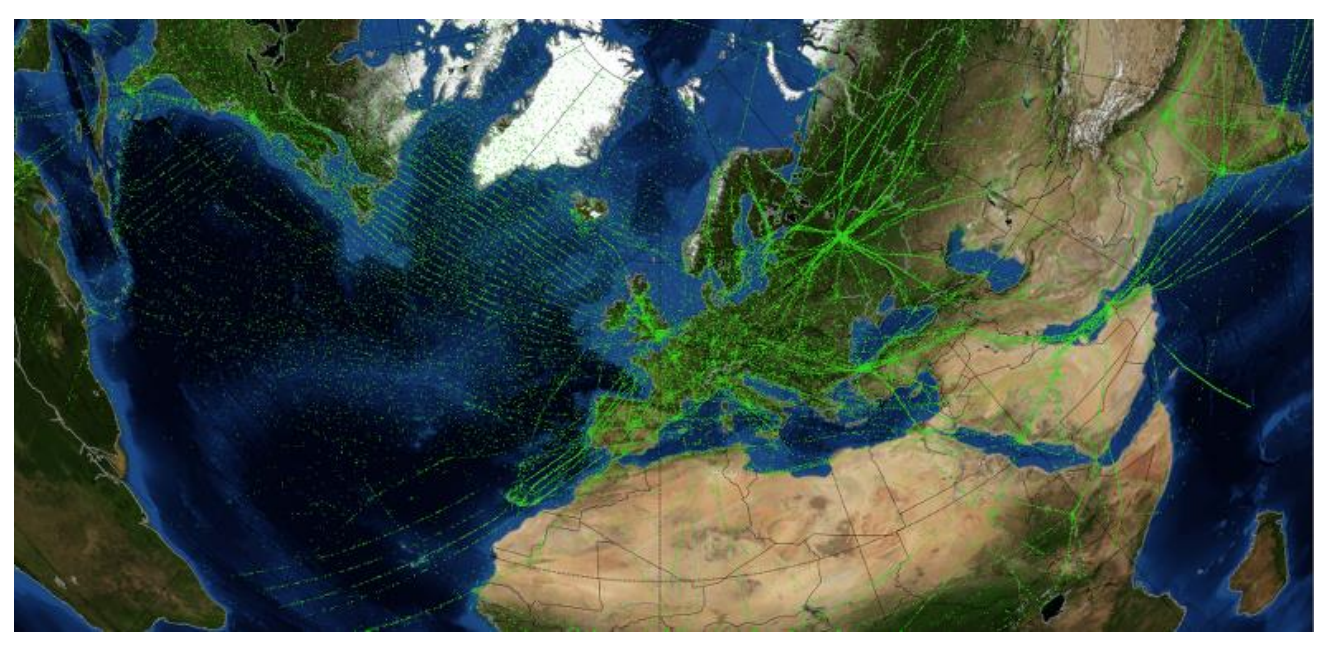

**Figure 1 GOMX-1 data**

### <span id="page-3-2"></span>**3.1 Highlighted Features**

- Sensitivity down to –103 dBm (NB) and -99 dBm (WB)
- CSP data interfaces over I<sup>2</sup>C-bus
- Low power consumption: ~500 mW
- Operational temperature: -40 °C to +60 °C
- Dimensions: 92.0 x 88.9 x 6.2 mm (without stack connector)
- UART console interface for easy use in lab setup
- SSMCX antenna connector
- Integrated EMI shield
- Fits standard PC104
- PCB material: Glass/Polyimide 4+4 twin stack ESA ECSS-Q-ST-70-11-C
- IPC-A-610 Class 3 assembly

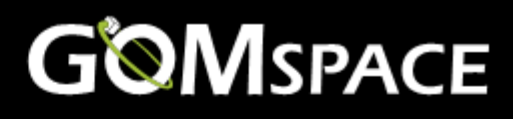

### <span id="page-4-0"></span>**3.2 Block diagram**

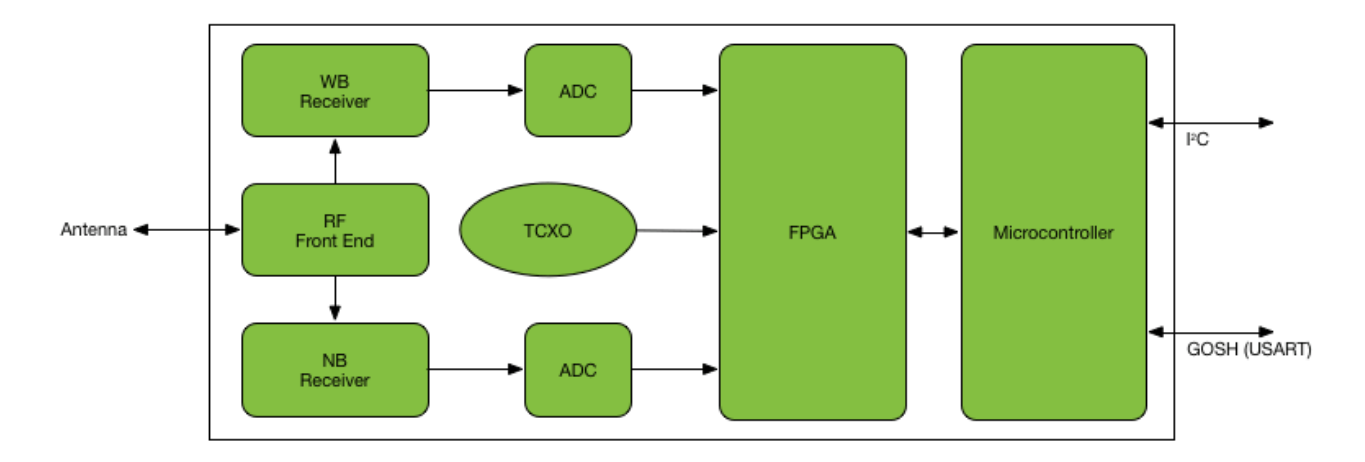

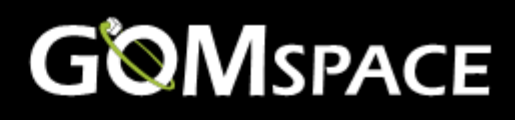

# <span id="page-5-0"></span>**4 Hardware Layout, Connector pin out**

### <span id="page-5-1"></span>**4.1 Connector Location**

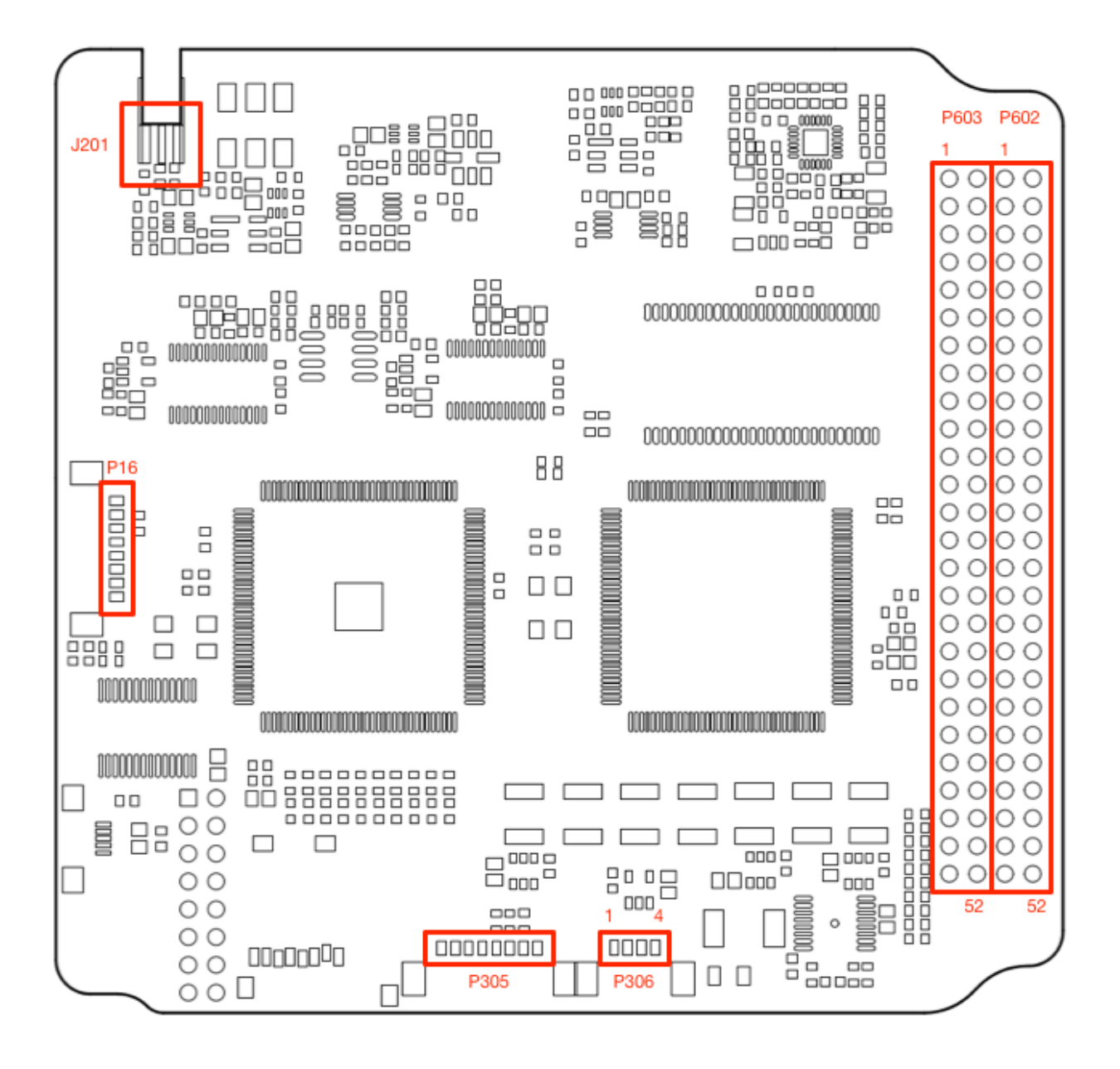

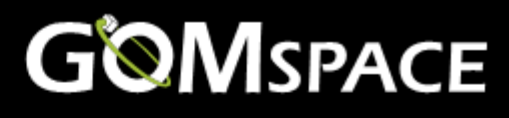

### <span id="page-6-0"></span>**4.2 52-pin Stack Connector (H2, P602)**

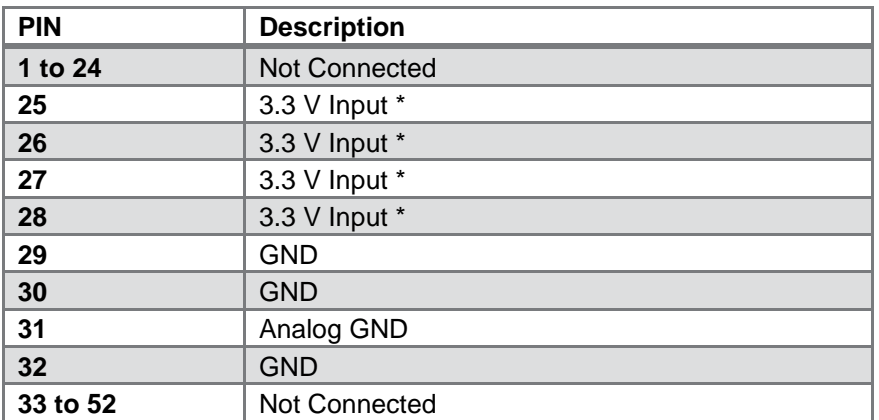

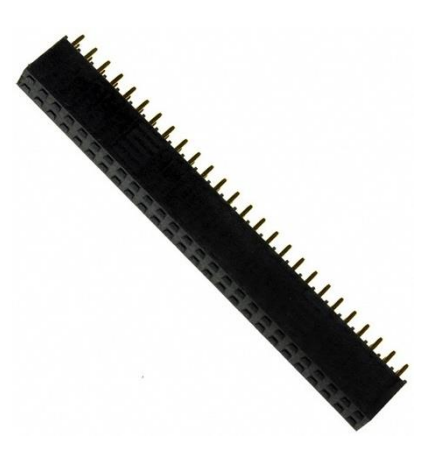

\* Select pin in purchase option sheet

### <span id="page-6-1"></span>**4.3 52-pin Stack Connector (H1, P603)**

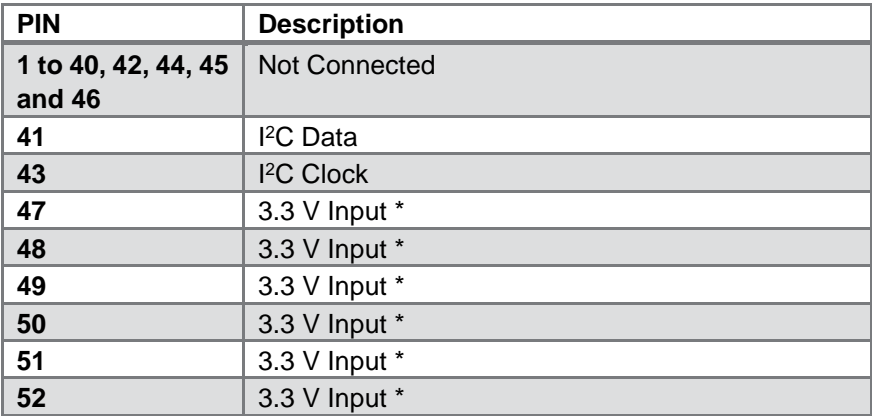

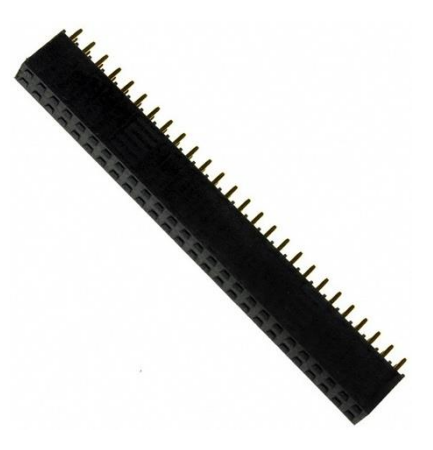

\* Select pin in purchase option sheet

### <span id="page-6-2"></span>**4.4 FPGA JTAG (P16)**

The JTAG connector is a Molex 8pin PicoBlade and interface is used for factory tests only.

### <span id="page-6-3"></span>**4.5 uP JTAG (P305)**

The JTAG connector is a Molex 8pin PicoBlade and the interface is used for factory software upload only. The ADS-B module will ship with firmware pre-installed. Uploading new firmware will void the factory checkout.

# **GOMSPACE**

### <span id="page-7-0"></span>**4.6 SSMCX RF connector (J201)**

The SSMCX connector is a 50  $\Omega$  edge mounted type from Molex.

It works well with a right angle connector on a RG316 or RG178 cable e.g. Molex.

Note: The cables should be made without the typical black heat-shrink tubing to avoid outgassing in vacuum.

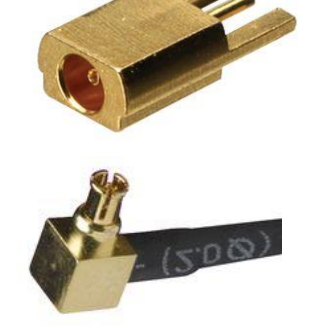

### <span id="page-7-1"></span>**4.7 USART (P306)**

The connector is a 4 pin PicoBlade from Molex. The USART is designed for easy-access to the ADS-B configuration and makes it possible to do factory checkout of standalone modules. Note: please only supply the ADS-B from a single power-supply. So if you have the debug USART connected to a PC and power is coming from the [stack connector,](#page-6-0) you must disconnect pin 2 in the USART connector. Also take special care about grounding when connecting a laptop with an external switch-mode power supply. These tend to produce a high common-mode noise, which can damage the PCB's if not grounded correctly. Serial port settings are 500000 baud and 8n1.

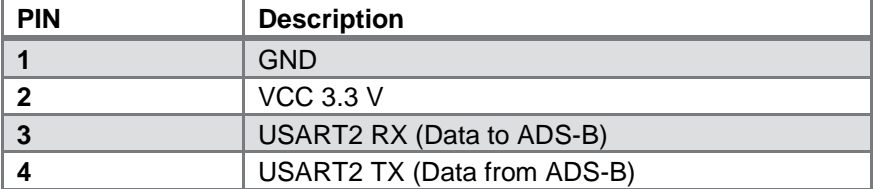

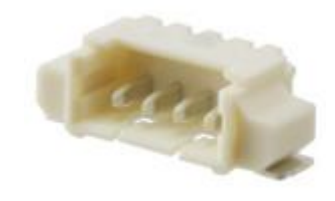

### <span id="page-7-2"></span>**5 Absolute Maximum Ratings**

Stresses above those listed under Absolute Maximum Ratings may cause permanent damage to the ADS-B.

Exposure to absolute maximum rating conditions for extended periods may affect the reliability.

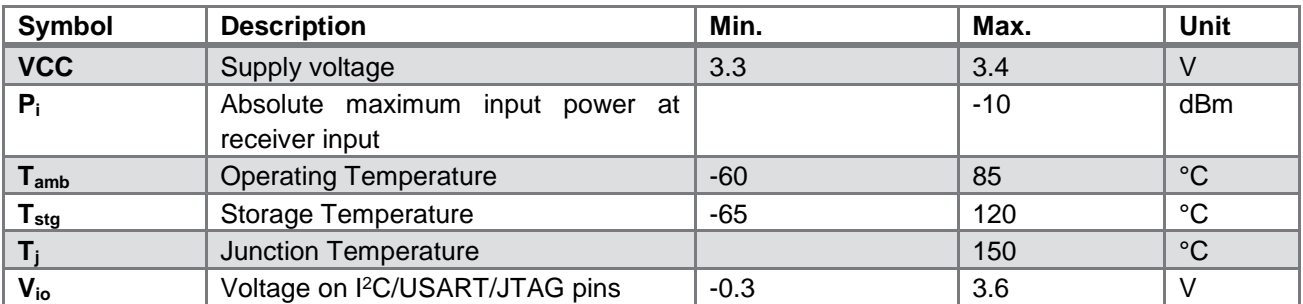

### <span id="page-7-3"></span>**6 Electrical Characteristics**

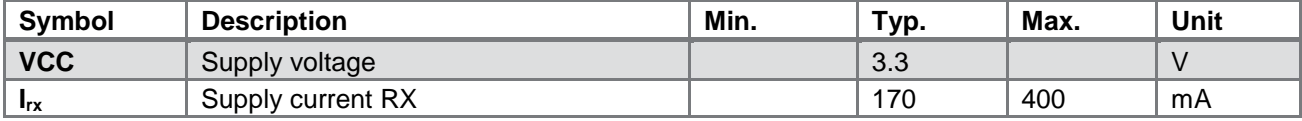

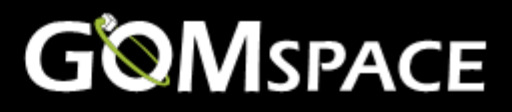

# <span id="page-8-0"></span>**7 Nominal Operation Conditions**

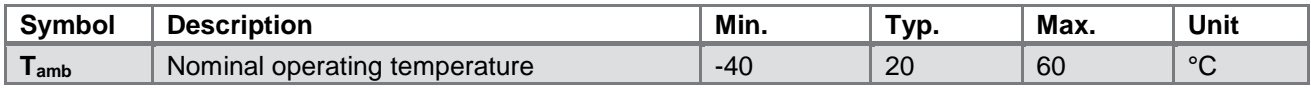

# <span id="page-8-1"></span>**8 Debug Interface**

The USART interface uses the GomSpace Shell (GOSH) to present a console-like interface to the user. GOSH is a general feature present on all GomSpace products.

The console can be used during checkout of the ADS-B to send commands and set parameters of the ADS-B. During integration into the satellite, the debug interface can be used to evaluate and see incoming traffic through the ADS-B radio. Telemetry and housekeeping parameters can also be monitored. Here is a short list of features of the debug interface:

- Inspect CSP traffic (incoming and outgoing)
- Inspect I<sup>2</sup>C driver (use full during early driver development)
- Inspect runtime performance
- Modify, save and restore default parameters
- Run test, etc.

# <span id="page-8-2"></span>**9 Data Interface**

The ADS-B uses the Cubesat Space Protocol (CSP) to transfer data to and from CSP nodes on-board the main system bus. CSP is a routed network protocol that can be used to transmit data packets between individual subsystems on the satellite bus and between the satellite and ground station. For more information about CSP please read the documentation on libcsp.org and on Wikipedia: [http://en.wikipedia.org/wiki/Cubesat\\_Space\\_Protocol](http://en.wikipedia.org/wiki/Cubesat_Space_Protocol)

# <span id="page-8-3"></span>**10 In Orbit Verification**

The ADS-B receiver has been tested in orbit on the GomSpace GOMX-1 mission and the performance of the receiver was as expected. During the mission, a lot of raw ADS-B data messages were received and analyzed. Below is shown an example of a received data package.

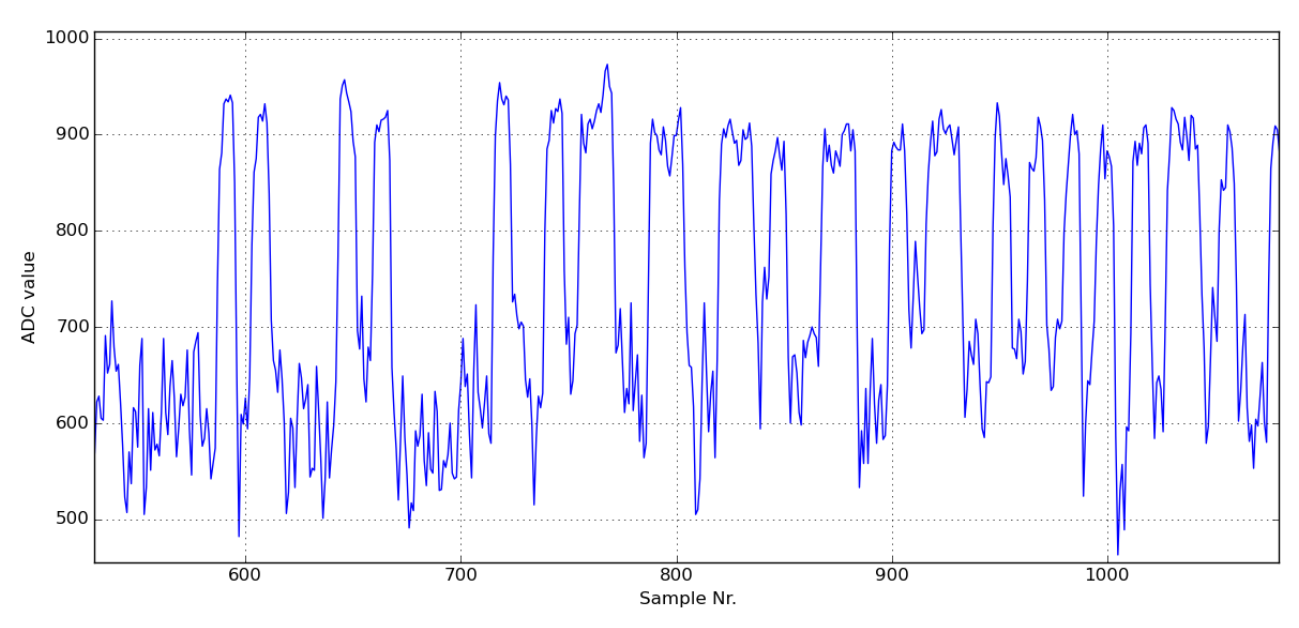

**Figure 2 Raw samples of ADS-B messages**

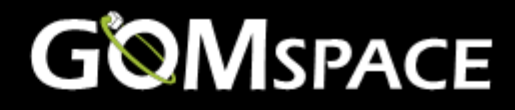

## <span id="page-9-0"></span>**11 Physical Layout and measurements**

### <span id="page-9-1"></span>**11.1 PCB Description: Bottom**

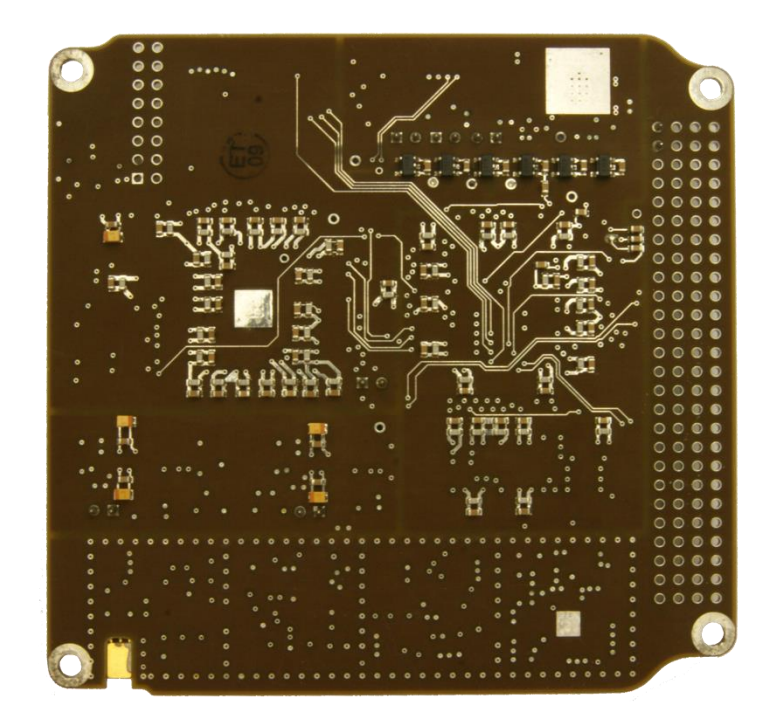

### <span id="page-9-2"></span>**11.2 PCB Description: Top**

The top of the PCB contains all the connectors. At the top of the picture is the RF front-end with shielding. On the left middle is 2x ADC connected with the FPGA. On the right RAM and MCU.

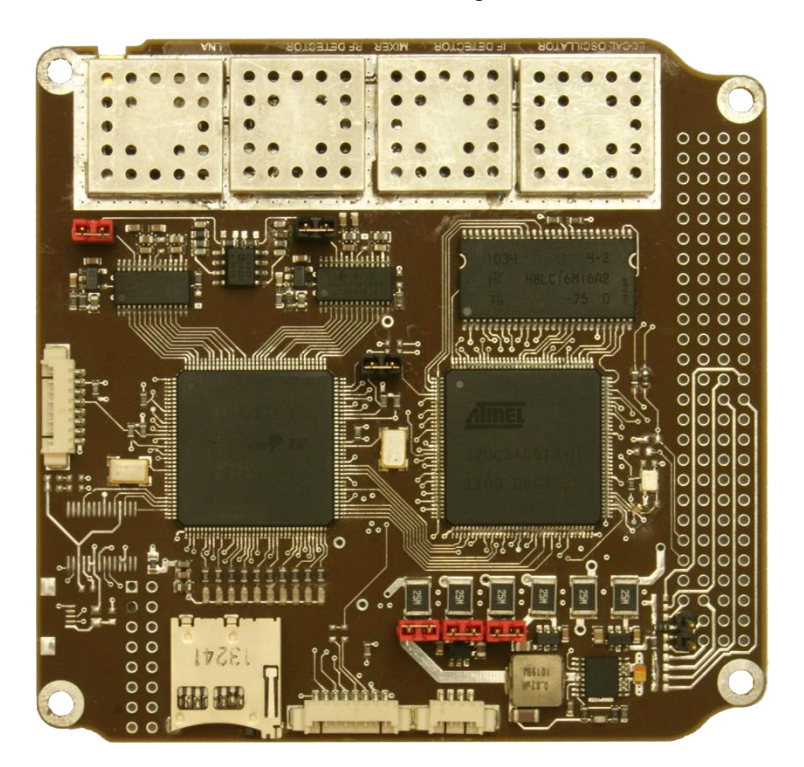

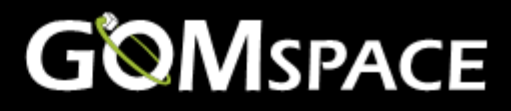

# <span id="page-10-0"></span>**12 Mechanical Drawing**

All dimensions in mm.

The height of the stack connector depends on the choice in the option sheet.

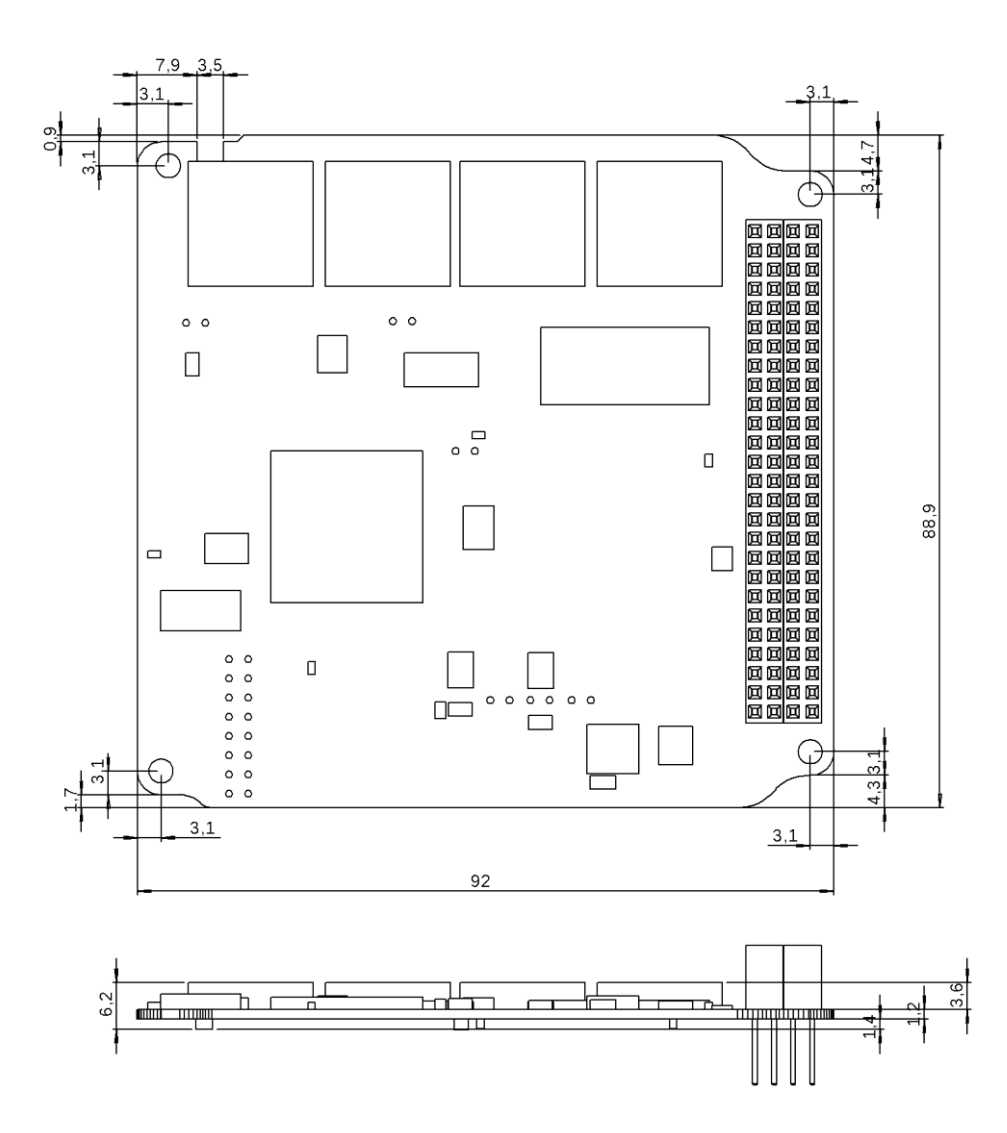

### <span id="page-10-1"></span>**13 Disclaimer**

The information in this document is subject to change without notice and should not be construed as a commitment by GomSpace. GomSpace assumes no responsibility for any errors that may appear in this document.

In no event shall GomSpace be liable for incidental or consequential damages arising from use of this document or the software and hardware described in this document.